# PYTHON

#### **Náhodnosť**

Vypracovala: Ing. Eva Gabonayová Predmet: Informatika Vzdelávacia oblasť: Matematika a práca s informáciami Dátum spracovania: 22. 11. 2020

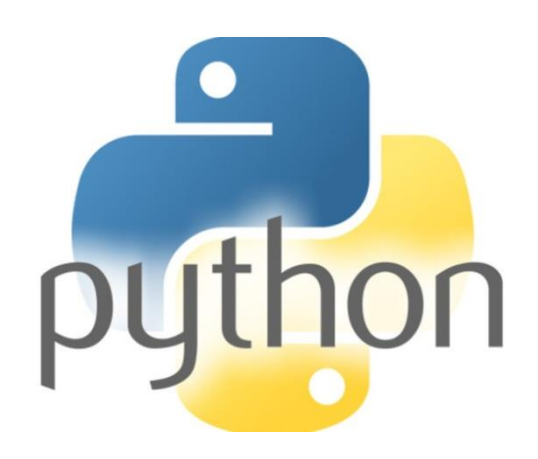

#### Náhodné čísla

- žrebovanie
- tombola
- lotéria
- modely

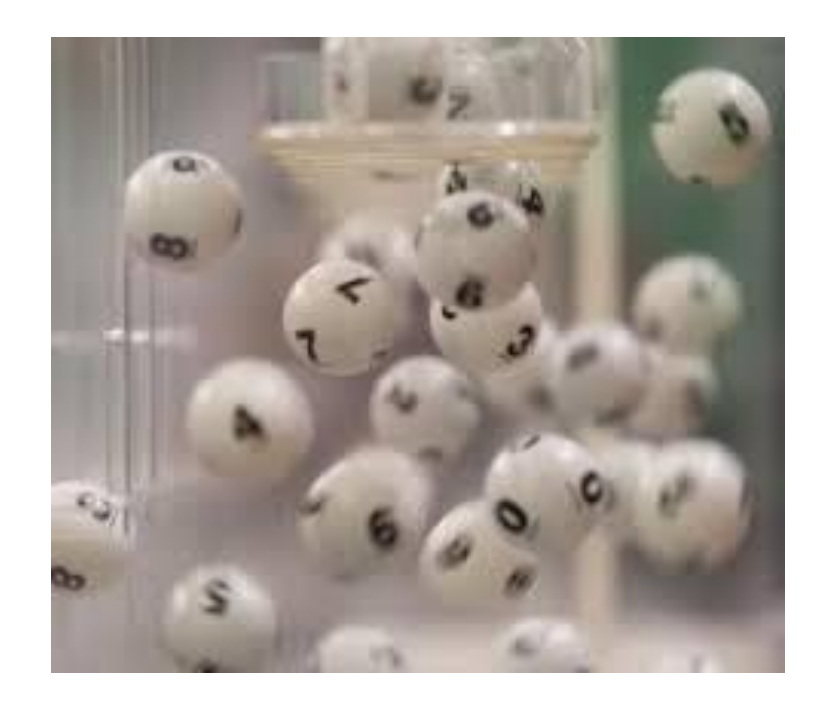

#### Vstupy do programu

**a=10**

**b=input('Zadaj vstup')**

**c=random.randint(1,6)**

#### Náhodné čísla

**import random**

• importuje modul na prácu s náhodnými číslami

- ten obsahuje niekoľko užitočných funkcií:
	- **random.randint()**
	- **random.randrange()**
	- **random.choice()**

Príkazy

**import random random.randint(1,6)**

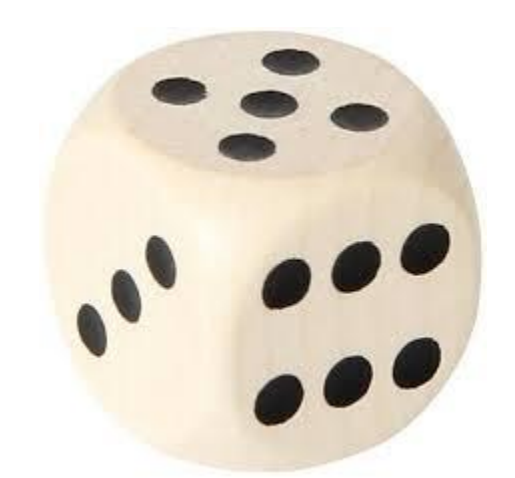

- funkcia má dva parametre: hranice intervalu čísel - uzavretý interval **<1, 6>**
- vyberie jednu náhodnú hodnotu z tohto intervalu, pričom sa do výberu počítajú aj hraničné body intervalu **1, 2, 3, ...,6**
- generátor náhodných čísel
- vygenerovanú hodnotu vložíme do premennej

Zadaj do príkazového riadku tieto príkazy:

#### **>>> import random**

#### **>>> random.randint(1, 6)**

Nechaj vykonať posledný príkaz viackrát za sebou a diskutuj o tom, čo zobrazuje počítač.

Vytvor nový program *predpoved.py* a v ňom podprogram – funkciu predpoved(), ktorý vypíše správu: Dnes bude 15 stupňov. Ako číselný údaj program zvolí náhodné číslo od -15 do 35.

### Úloha 2a

**import random**

**def predpoved(): teplota = random.randint(-15,35) print('Dnes bude', teplota, 'stupňov.')**

**predpoved()**

## Úloha 2b

```
import random
def predpoved():
    teplota = random.randint(-15,35)
    print('Dnes bude', teplota, 'stupňov.')
    if teplota<=0:
        print('Dnes bude mrznúť. Dobre sa obleč.')
    elif teplota >28:
        print('Dnes bude horúco. Pôjdeme na kúpalisko.')
    else:
        print('Dnes bude príjemý deň.')
for i in range(10):
   predpoved()
```
#### Aké celé čísla vygeneruje generátor náhodných čísel?

**import random random.randint(1,6)\*2 random.randint(1,6)\*2-1 random.randint(1,6)\*\*2**

#### **jedno z čísel:**

1) 0, 1, 3, 4, 5, 6 2) 1, 4, 9, 16, 25, 36 3) 1, 3, 5, 7, 9, 11 4) 2, 4, 6, 8, 10, 12

1. Vytvor program *parne1.py*, ktorý vypíše jedno náhodné číslo z intervalu 1-6.

2. Modifikuj program tak, aby si vypísal 10 náhodných čísel z intervalu 1-6. (*parne2.py)*

*3.* Modifikuj program tak, aby si vypísal 20 náhodných čísel z intervalu 1-6 vedľa seba. (parne3.py)

print(cislo, **end = " "** )

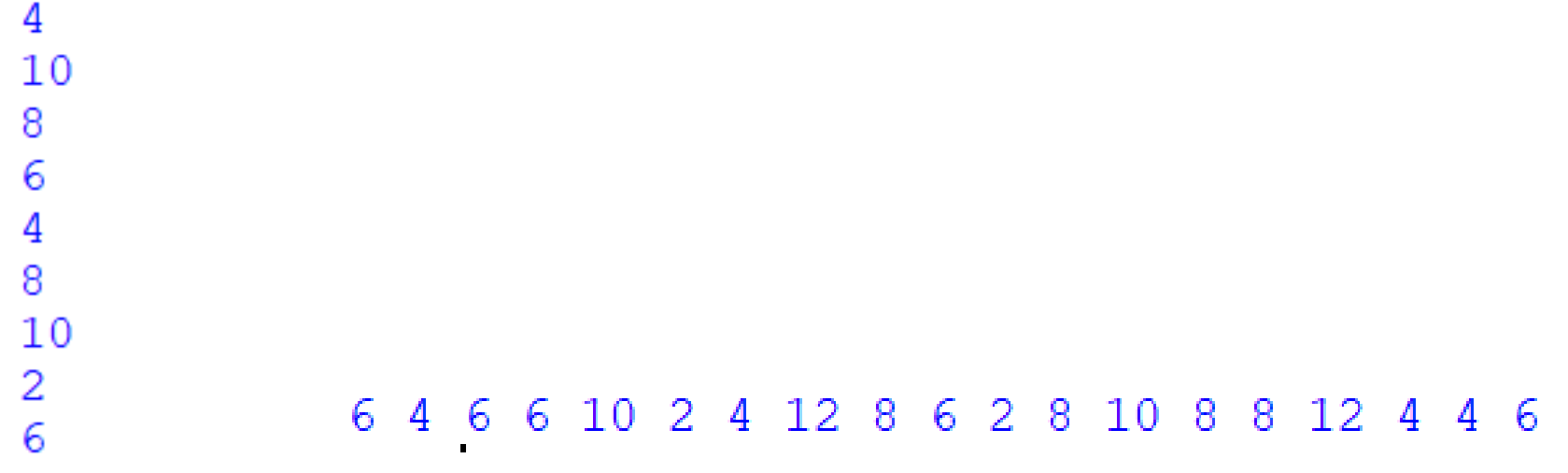

Vytvor nový program *generator.py* – generátor náhodných čísel, ktorý vygeneruje a vypíše kladné čísla do troch riadkov:

- 1. 10 náhodných párnych číslel do 20
- 2. 10 náhodných nepárnych číslel do 20
- 3. Druhé mocniny čísel 1 10

```
Párne čísla sú:
14 16 14 16 2 10 14 20 10 6
Nepárne čísla sú:
15 11 9 17 17 17 15 7 13 15
Mocniny číslel sú:
1 4 9 16 25 36 49 64 81 100
```

```
Výpis print v cykle for: 
print( cislo) do nového riadku
print(cislo, end = " " ) v jednom riadku
print() prázdny riadok
```
1. Vytvor nový program *kocka.py* – s nasledujúci kódom a spusti ho viackrát.

```
import random
n = random.randint(1,6)
print('Na kocke padla', n)
```
2. Uprav program *kocka.py* – vytvor podprogram – funkciu **hod\_kockou()** a doplň kód programu tak, aby simuloval 10 hodov za sebou.

3. Uprav predchádzajúci program tak, aby počítač simuloval jeden hod na 20-strannej kocke.

Vytvor nový program *datumy.py* – generátor náhodných dátumov (pre jednoduchosť nech má každý mesiac 30 dní). Po spustení program vypíše informáciu s vygenerovaným náhodným dátumom, napríklad: Izbu si upracem 30 . 2 . 2019

**import random den = random.randint(1,30) mesiac =random.randint(1,12)**

#### Domáca úloha

- Preriešiť všetky úlohy zopakovať si cyklus for, vetvenie, vytváranie vlastných funkcií
- Odovzdať úlohy 3, 4, 5 a 6
- Zopakovať si príkazy v korytnačej grafike

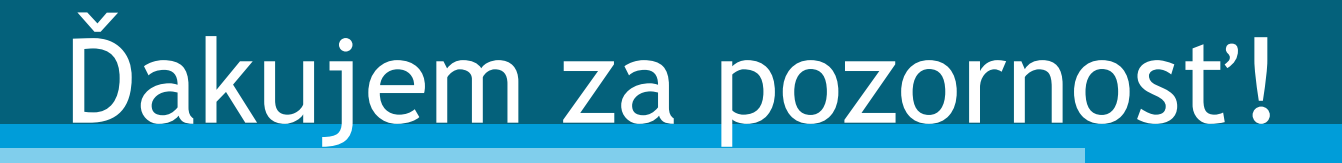